Министерство науки и высшего образования Российской Федерации Федеральное государственное бюджетное образовательное учреждение высшего образования «Кубанский государственный университет»

Факультет физико-технический

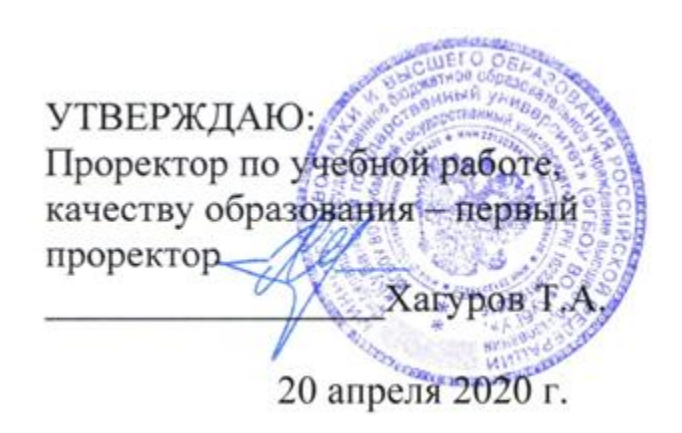

# **РАБОЧАЯ ПРОГРАММА ДИСЦИПЛИНЫ**

# **Б1.Б.02 КОМПЬЮТЕРНЫЕ ТЕХНОЛОГИИ**

Направление подготовки: 03.04.03 Радиофизика

Направленность (профиль): Радиофизические методы по областям применения

Форма обучения очная

Квалификация выпускника: магистр

Краснодар 2020

Рабочая программа дисциплины «Компьютерные технологии» составлена в соответствии с федеральным государственным образовательным стандартом высшего образования (ФГОС ВО) по направлению подготовки 03.04.03 Радиофизика.

Программу составил: А.А. Васильченко, доцент кафедры радиофизики и нанотехнологий ФТФ КубГУ, канд. физ.-мат. наук

Рабочая программа дисциплины «Компьютерные технологии» утверждена на заседании кафедры радиофизики и нанотехнологий протокол № 6 20 апреля 2020 г. Заведующий кафедрой (разработчика)  $\frac{\text{Kollstrong } \Gamma.\Phi}{\text{diamum as. Hillun默}}$ фамилия, инициалы

Рабочая программа обсуждена на заседании кафедры радиофизики и нанотехнологий протокол № 6 20 апреля 2020 г. Заведующий кафедрой (выпускающей)  $\frac{\text{Kohnino B } \Gamma.\Phi}{\text{dammino B}}$ 

фамилия, инициалы

подпись

Утверждена на заседании учебно-методической комиссии физико-технического факультета протокол № 9 20 апреля 2020 г. Председатель УМК факультета Богатов Н.М. \_\_\_\_\_\_\_\_\_\_\_\_\_\_\_\_ фамилия, инициалы

Рецензенты:

Гаврилов А.И., доцент кафедры физики КубГТУ, канд. физ.-мат. наук

Тумаев Евгений Николаевич, профессор кафедры теоретической физики и компьютерных технологий КубГУ

### **1 Цели и задачи изучения дисциплины**

### **1.1 Цель дисциплины**

Целью учебной дисциплины «Компьютерные технологии» является формирование способности к свободному владению профессионально-профилированными знаниями в области информационных технологий, использованию современных компьютерных сетей, программных продуктов и ресурсов информационно-телекоммуникационной сети «Интернет» для решения задач профессиональной деятельности, что соответствует содержанию Федерального государственного образовательного стандарта высшего образования по направлению подготовки 03.04.03 Радиофизика (уровень магистратуры).

### **1.2 Задачи дисциплины**

‒

Для достижения поставленной цели при изучении дисциплины «Компьютерные технологии» необходимо решить следующие задачи:

‒ систематизировать знания обучаемых по современному профессиональнопрофилированному программному обеспечению;

‒ закрепить навыки обучаемых в применении компьютерных сетей и ресурсов информационно-телекоммуникационной сети «Интернет» для сбора, хранения, обработки, анализа и передачи информации;

‒ применить знания обучаемых по компьютерным технологиям в процессе выполнения лабораторных работ, расчетно-графического и творческого заданий.

### **1.3 Место дисциплины (модуля) в структуре образовательной программы**

‒ Дисциплина «Компьютерные технологии» относится к базовой части Блока 1 «Дисциплины (модули)» учебного плана и изучается в 9 и А семестрах. Для успешного овладения учебным материалом дисциплины необходимо усвоение учебного материала предшествующих дисциплин уровня бакалавриата: «Электричество и магнетизм», «Программирование», «Радиоэлектроника (Основы радиоэлектроники)», «Полупроводниковая электроника», «Физическая электроника», «Физика полупроводников», «Инженерная и компьютерная графика», «Практикум на ЭВМ», «Булева алгебра», «Схемотехника», «Основы компоновки РЭА», «Практикум по радиотехнике». Освоение данной дисциплины предшествует, в соответствии с учебным планом, изучению следующих дисциплин образовательной программы: «Современным проблемам радиофизических исследований», «Методам радиофизических исследований».

### **1.4 Перечень планируемых результатов обучения по дисциплине (модулю), соотнесенных с планируемыми результатами освоения образовательной программы**

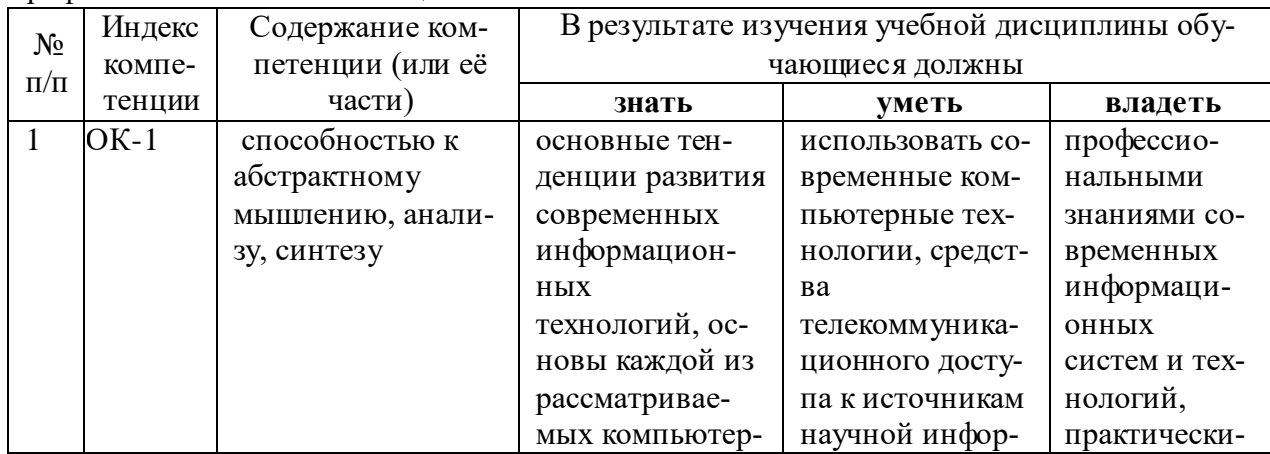

Изучение данной учебной дисциплины направлено на формирование у обучающихся профессиональных компетенций:

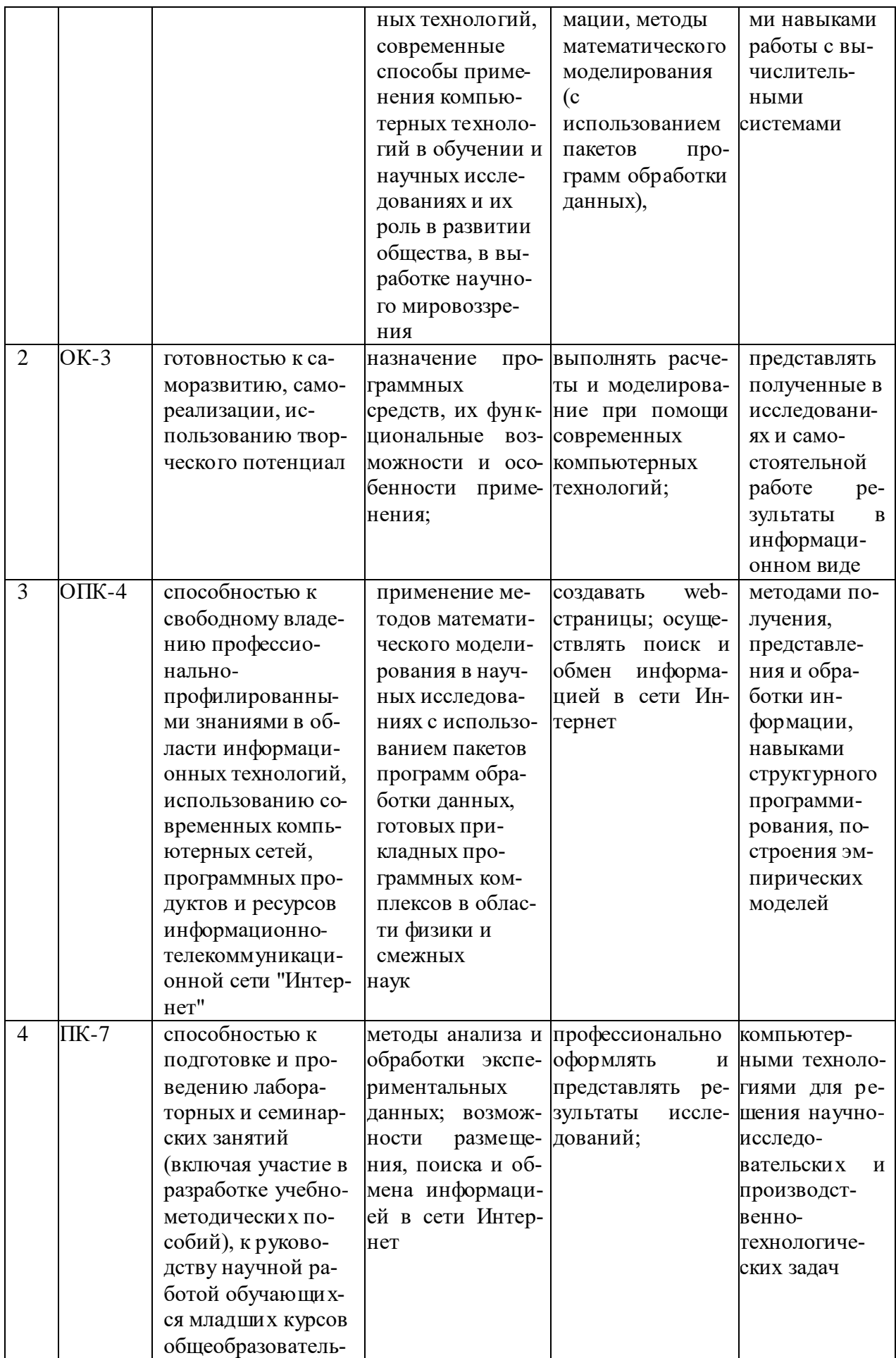

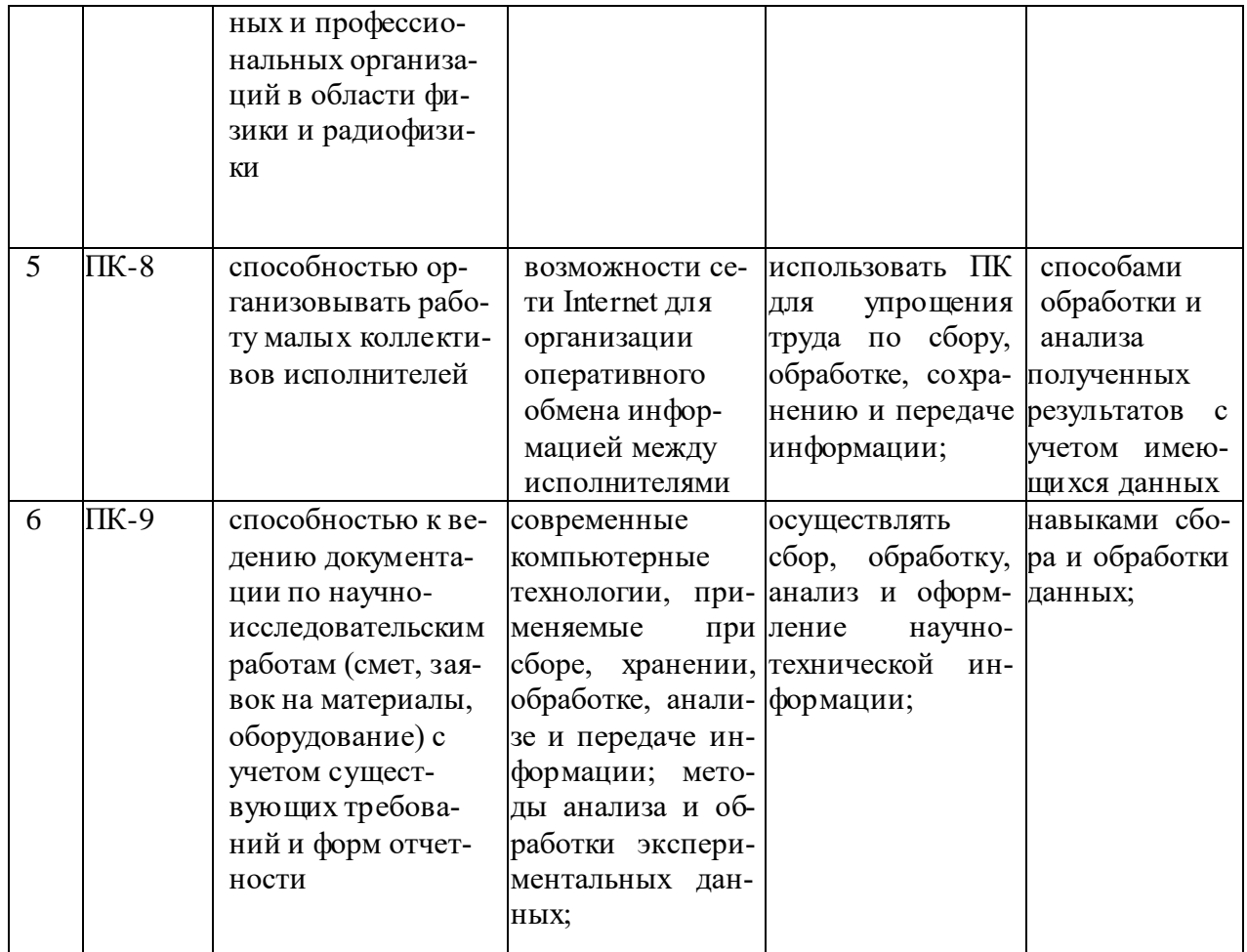

## **2. Структура и содержание дисциплины**

## **2.1 Распределение трудоёмкости дисциплины по видам работ**

Общая трудоёмкость дисциплины составляет 2 зач.ед. (144 часов), их распределение по видам работ представлено в таблице*.*

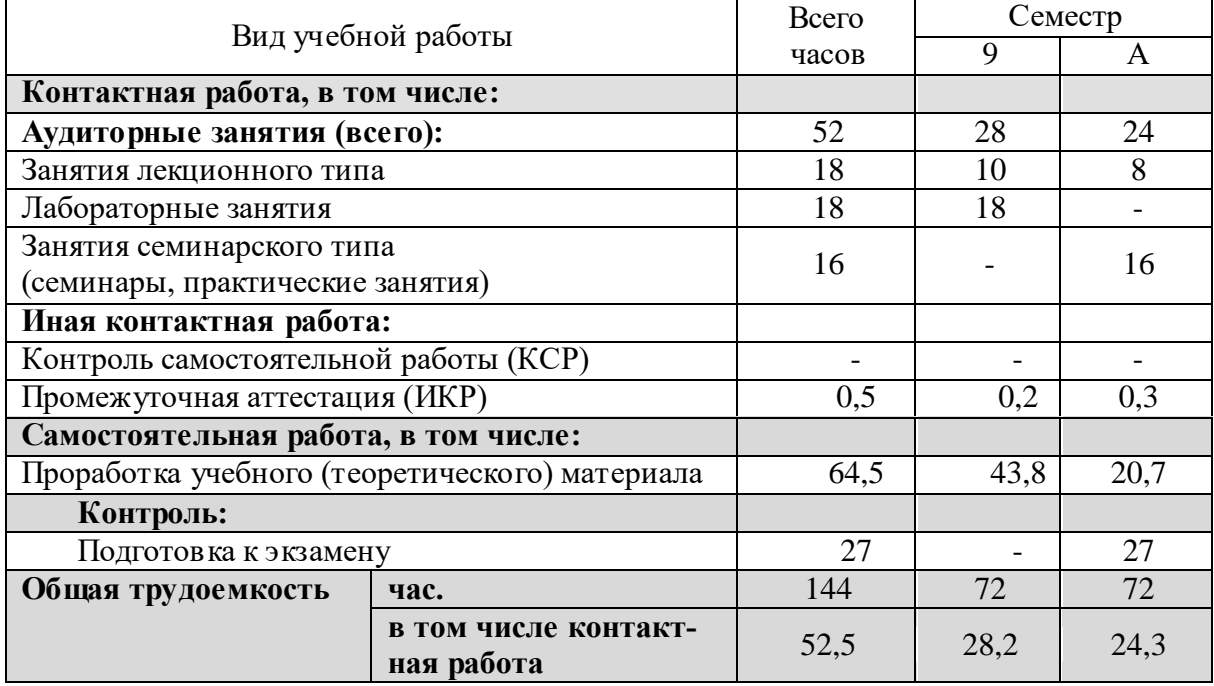

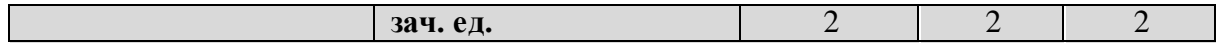

## **2.2 Структура дисциплины:**

Распределение видов учебной работы и их трудоемкости по разделам дисциплины. Разделы дисциплины, изучаемые в 9 семестре:

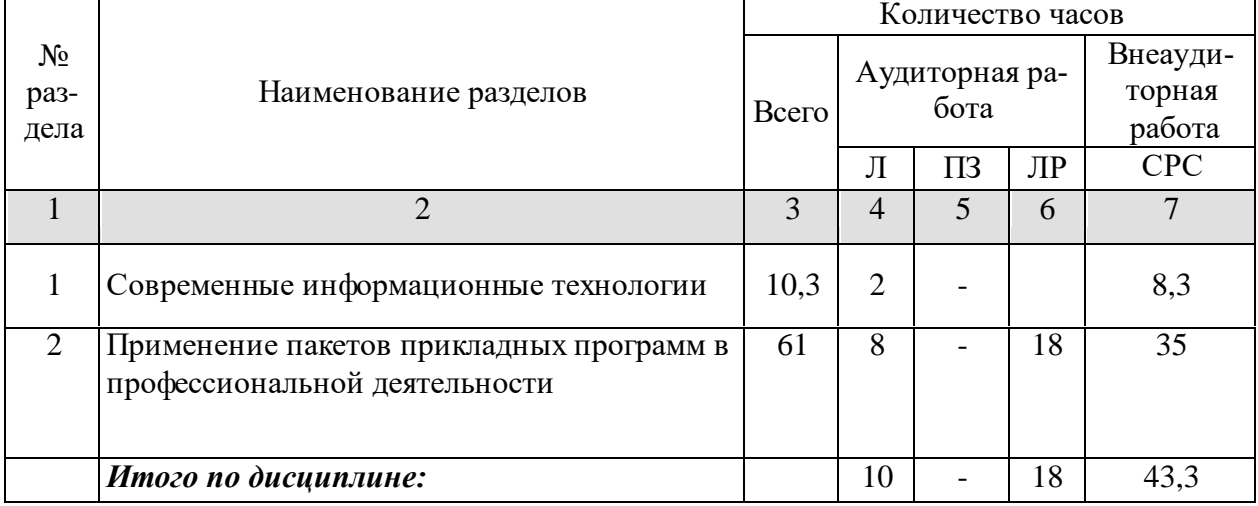

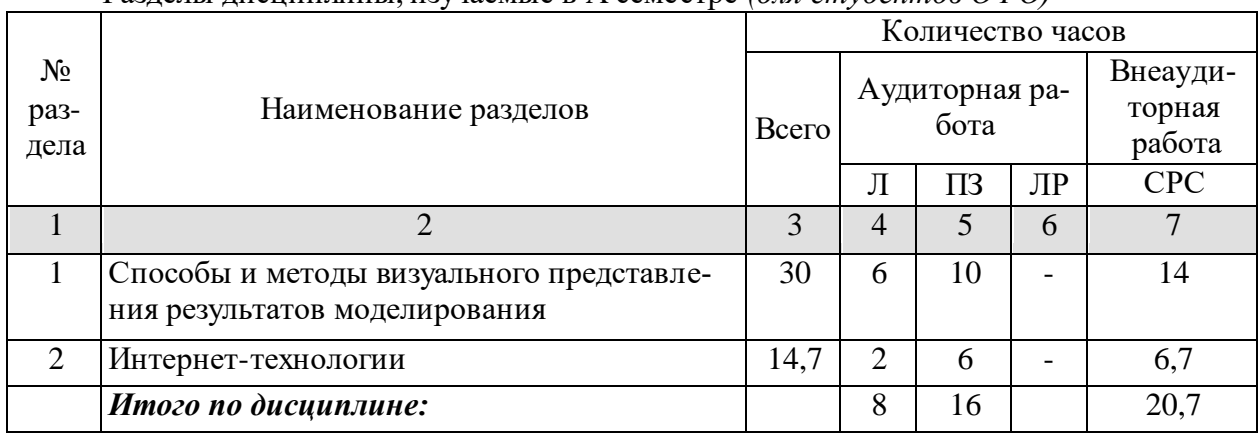

### Разделы дисциплины, изучаемые в А семестре *(для студентов ОФО)*

## **2.3 Содержание разделов дисциплины:**

### **2.3.1 Занятия лекционного типа**

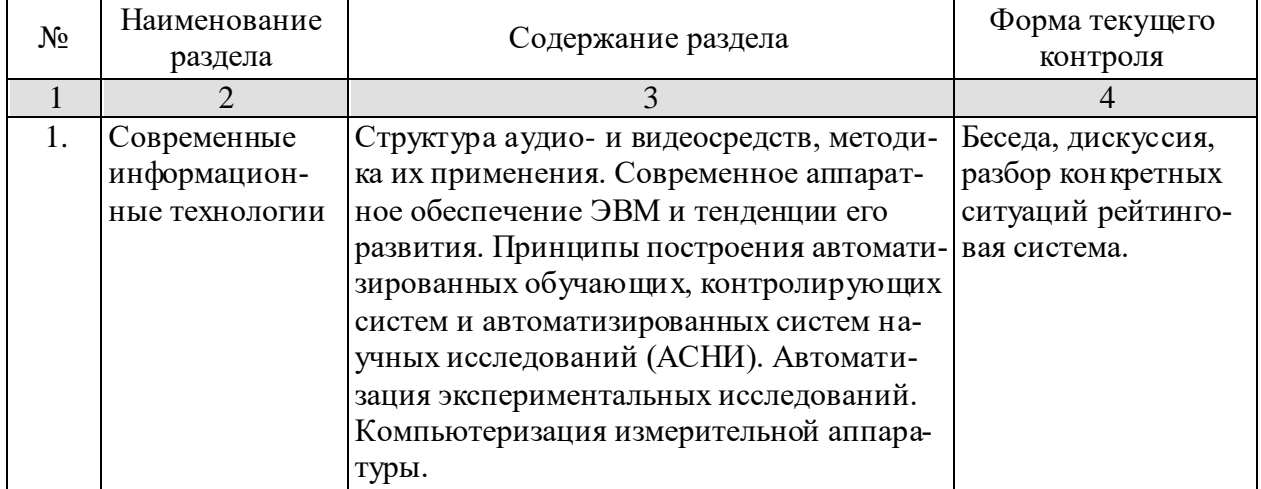

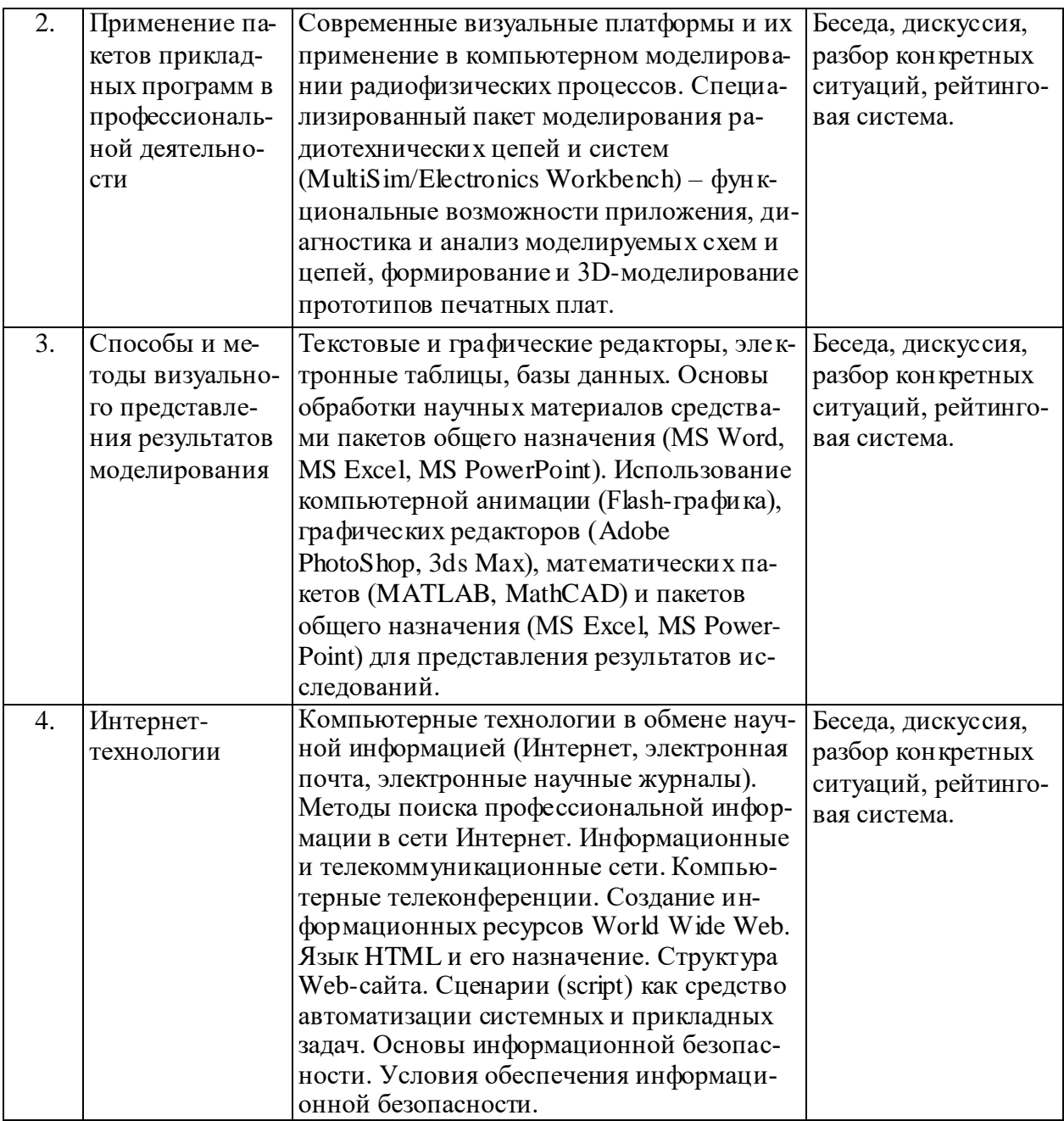

# **2.3.2 Занятия семинарского типа**

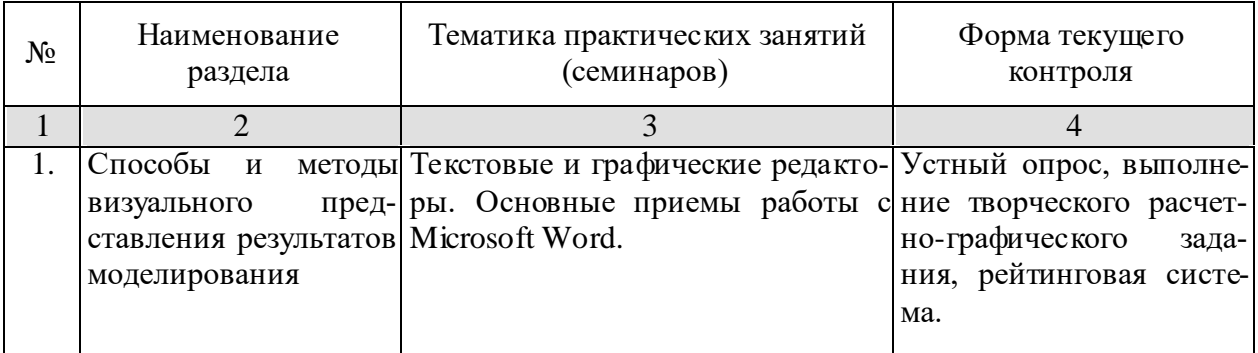

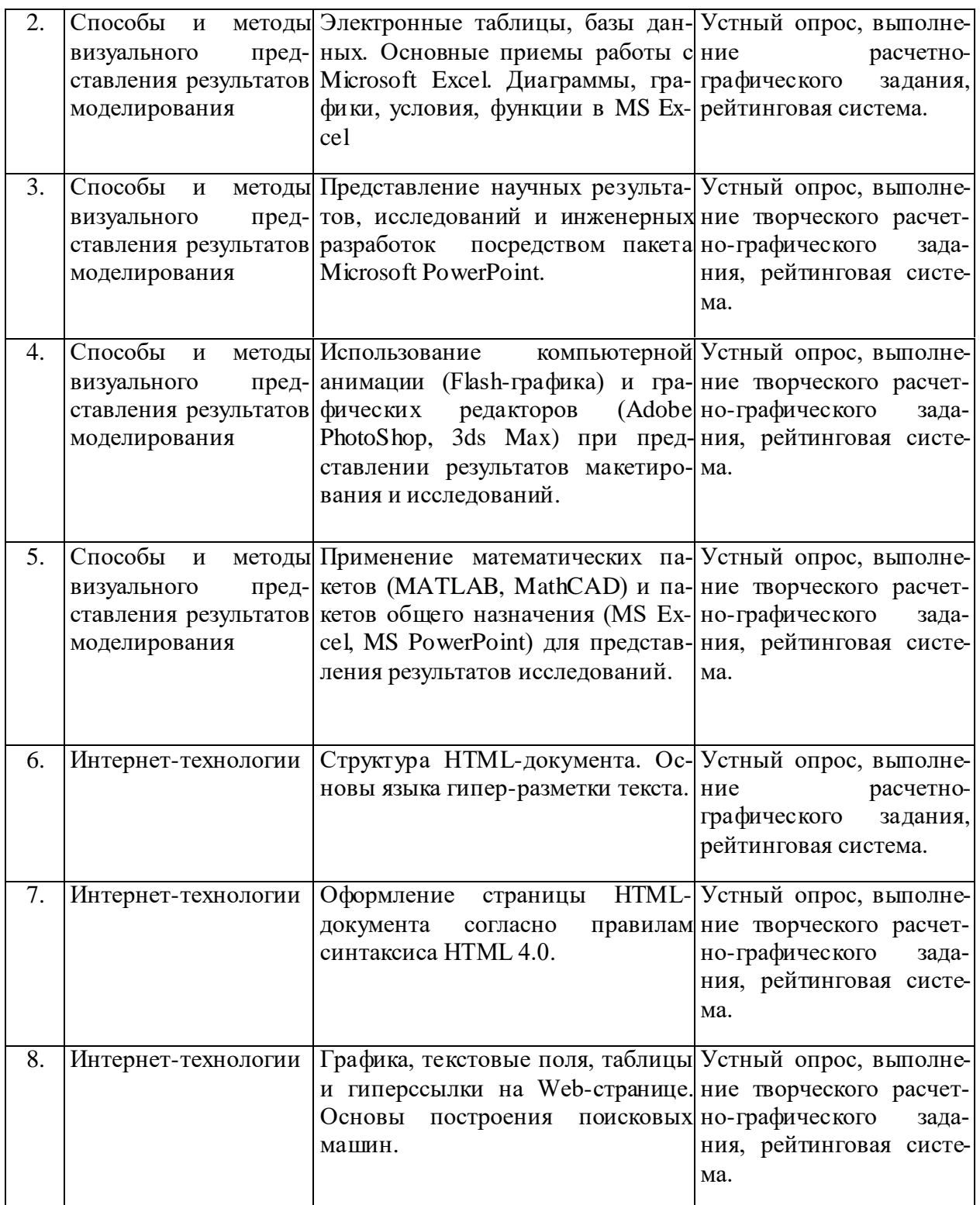

## **2.3.3 Лабораторные занятия**

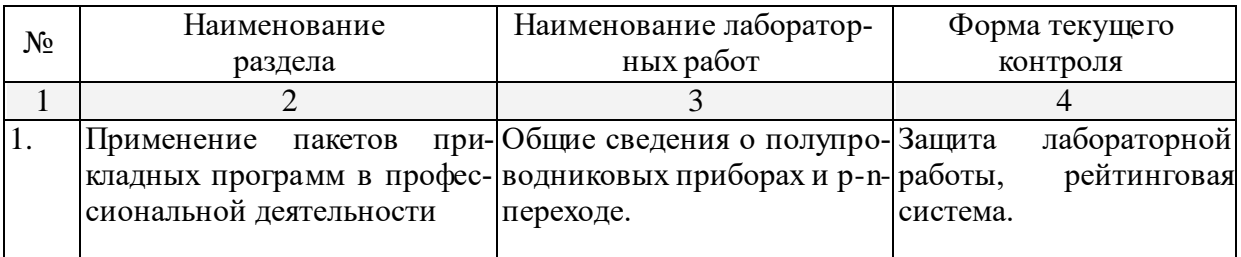

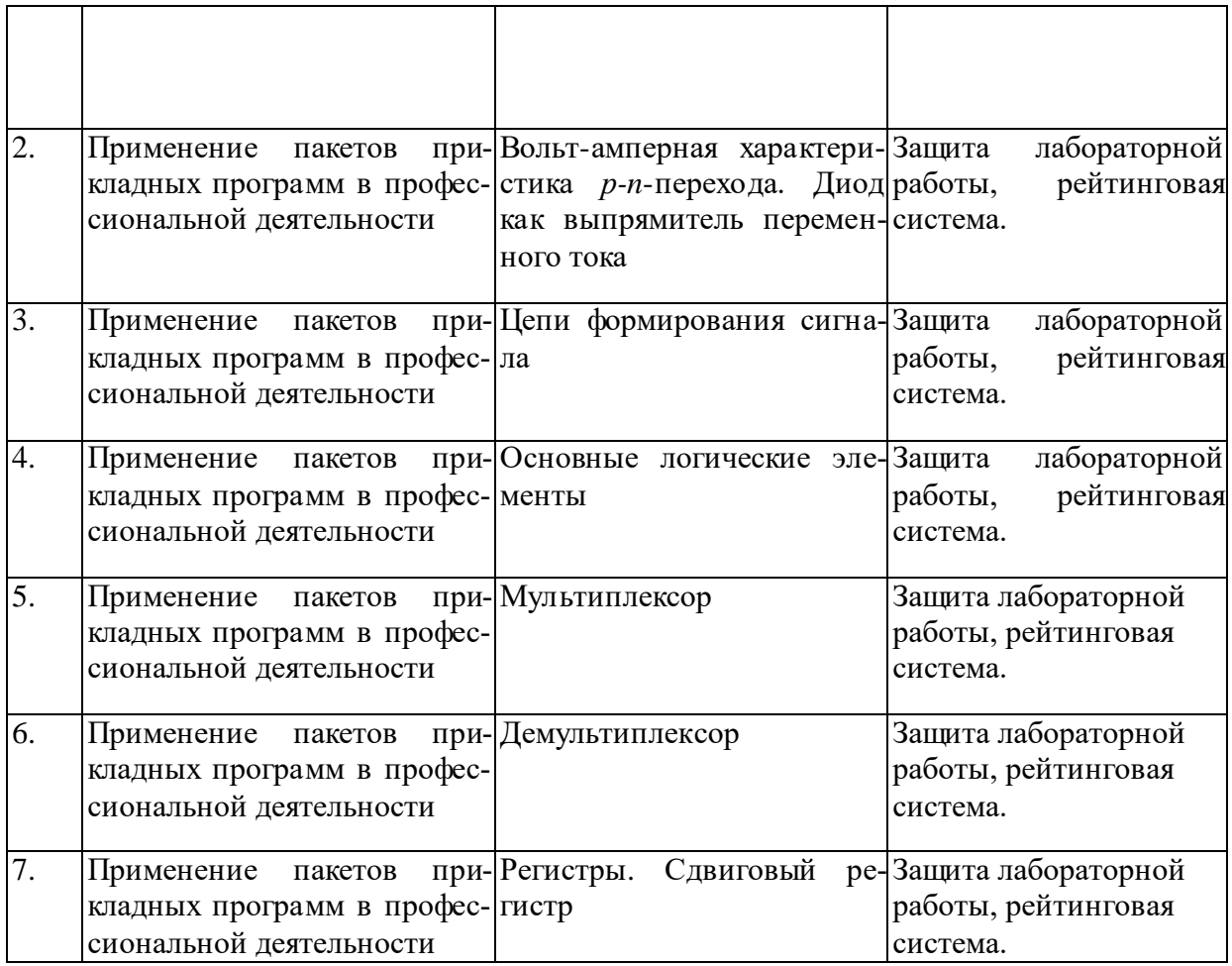

### **2.3.4 Примерная тематика курсовых работ (проектов)**

Курсовые работы (проекты) – не предусмотрены

### **2.4 Перечень учебно-методического обеспечения для самостоятельной работы обучающихся по дисциплине (модулю)**

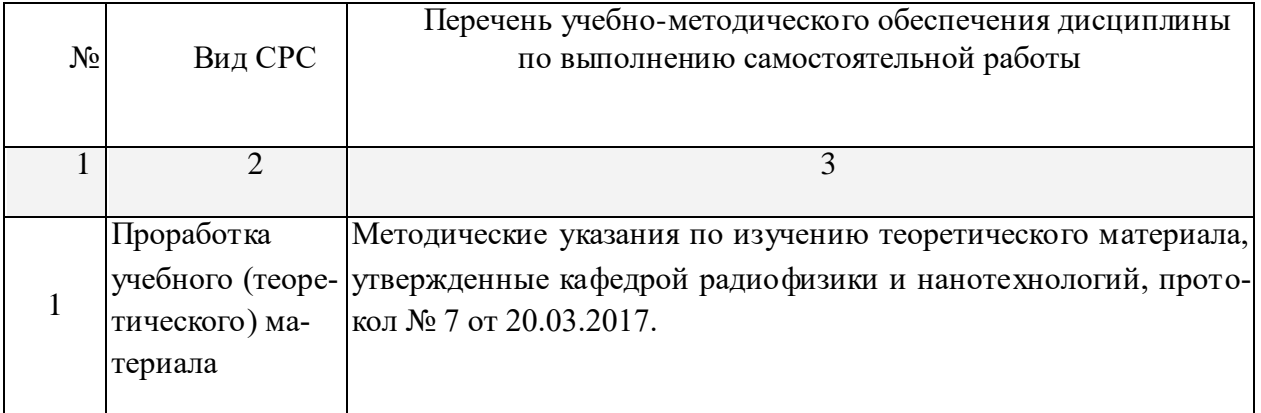

Учебно-методические материалы для самостоятельной работы обучающихся из числа инвалидов и лиц с ограниченными возможностями здоровья (ОВЗ) предоставляются в формах, адаптированных к ограничениям их здоровья и восприятия информации:

Для лиц с нарушениями зрения:

– в форме электронного документа.

Для лиц с нарушениями слуха:

– в печатной форме,

– в форме электронного документа.

Для лиц с нарушениями опорно-двигательного аппарата:

- в печатной форме,
- в форме электронного документа.

Данный перечень может быть конкретизирован в зависимости от контингента обучающихся.

### **3. Образовательные технологии**

В учебном процессе используются следующие активные и интерактивные формы проведения занятий: презентация с обсуждением, поисковая беседа, работа в малых группах, дискуссия.

Для лиц с ограниченными возможностями здоровья предусмотрена организация консультаций с использованием электронной почты.

### **4. Оценочные средства для текущего контроля успеваемости и промежуточной аттестации**

Текущий контроль:

- контрольные вопросы по разделам учебной программы.
- защита лабораторной работы;
- выполнение творческого расчетно-графического задания.

Промежуточная аттестация::

- зачет в 9 семестре;
- экзамен в А семестре.

### **4.1 Фонд оценочных средств для проведения текущей аттестации**

Контрольные вопросы по разделам учебной программы

- 1. Приведите примеры использования компьютерных технологий в радиофизике (технике)?
- 2. Приведите примеры использования компьютерных технологий в науке?
- 3. Приведите примеры использования компьютерных технологий?
- 4. Какие современные визуальные платформы и языки программирования знаете?
- 5. Какие пакеты прикладных программ знаете? Перечислите их основные возможности.
- 6. Какие пакеты прикладных графических программ знаете? В чем их существенное отличие друг от друга?
- 7. Перечислите возможности применения Интернет-технологий в обмене научной информацией?
- 8. Какие методы поиска научной информации знаете?
- 9. Как в пакете моделирования радиотехнических цепей и систем Electronics Workbench подключаются виртуальный осциллограф?
- 10. Каковы функциональные возможности генератора импульсов в Electronics Workbench?
- 11. Как применяются информационные и телекоммуникационные сети в научном мире?
- 12. Каково назначение языка HTML?
- 13. Опишите структуру Web-сайта.
- 14. Создайте простейшую Web-страницу.
- 15. Какие теги используют для форматирования текста на Web-странице?
- 16. Какими способами можно вставить рисунок в определенное место на Web-странице?
- 17. Расскажите об основах информационной безопасности.
- 18. Каковы основные принципы защиты информации?
- 19. Какие условия обеспечения информационной безопасности существуют?

#### **4.2 Фонд оценочных средств для проведения промежуточной аттестации**

*Перечень вопросов для подготовки к зачету*

- 1. Новые информационные технологии структура аудио- и видеосредств.
- 2. Современное аппаратное обеспечение ЭВМ и тенденции его развития.
- 3. Принципы построения автоматизированных обучающих, контролирующих систем и автоматизированных систем научных исследований (АСНИ).
- 4. Применение пакетов прикладных программ.
- 5. Применение языков программирования (VB, Delphi, C++ Builder, Visual C) для компьютерного моделирования.
- 6. Функциональные возможности и приемы работы в специализированном пакете моделирования радиотехнических цепей и систем Electronics Workbench (MultiSim).
- 7. Какие пакеты прикладных графических программ знаете? В чем их существенное отличие друг от друга?
- 8. Каково назначение языка HTML?
- 9. Опишите структуру Web-сайта.
- 10. Создайте простейшую Web-страницу.

### *Перечень вопросов, выносимых на экзамен:*

- 1. Способы и методы визуального представления результатов моделирования.
- 2. Применение компьютерной анимации (Flash-графика) для отображения результатов исследований.
- 3. Применение графических редакторов (Adobe PhotoShop, 3ds Max) для отображения результатов исследований.
- 4. Применение математических пакетов для отображения результатов исследований.
- 5. Применение MS Excel для отображения результатов исследований.
- 6. Применение MS PowerPoint для отображения результатов исследований.
- 7. Автоматизация экспериментальных исследований.
- 8. Компьютеризация измерительной аппаратуры.
- 9. Основы обработки научных материалов в среде MS Word.
- 10. Основы обработки научных материалов в среде MS Excel.
- 11. Основы обработки научных материалов в среде MS PowerPoint.
- 12. Интернет-технологии.
- 13. Компьютерные технологии в обмене научной информацией (Интернет, электронная почта и электронные научные журналы).
- 14. Методы поиска профессиональной информации в сети Интернет.
- 15. Информационные и телекоммуникационные сети. Компьютерные телеконференции.
- 16. Язык HTML и его назначение.
- 17. Структура Web-сайта.
- 18. Сценарии (script) как средство автоматизации системных и прикладных задач.
- 19. Создание информационных ресурсов World Wide Web.
- 20. Основы информационной безопасности: основные принципы защиты информации и условия обеспечения информационной безопасности.

Зачет проводится в устной форме, при этом студентам задаются 2 вопроса из общего перечня вопросов к зачету.

Экзамен проводится в письменной форме по билетам, утвержденным в установленном порядке.

Рекомендуется следующие критерии оценки знаний.

Оценка «**неудовлетворительно/не зачтено**» выставляется в том случае, если студент демонстрирует:

- поверхностное знание теоретического материала;

- незнание основных законов, понятий и терминов учебной дисциплины, неверное оперирование ими;

- грубые стилистические и речевые ошибки.

Оценка «**удовлетворительно/зачтено**» ставится студентам, которые при ответе:

- в основном знают учебно-программный материал в объёме, необходимом для предстоящей учебы и работы по профессии;

- в целом усвоили основную литературу;

- в ответах на вопросы имеют нарушения в последовательности изложения учебного материала, демонстрируют поверхностные знания вопроса;

- имеют краткие ответы только в рамках лекционного курса;

- приводят нечеткие формулировки физических понятий и законов;

- имеют существенные погрешности и грубые ошибки в ответе на вопросы.

Оценка «**хорошо/зачтено**» ставится студентам, которые при ответе:

- обнаруживают твёрдое знание программного материала, который излагают систематизировано, последовательно и уверенно;

- усвоили основную и наиболее значимую дополнительную литературу;

- допускают отдельные погрешности и незначительные ошибки при ответе;

- в ответах не допускает серьезных ошибок и легко устраняет отдельные неточности с помощью дополнительных вопросов преподавателя.

Оценка «**отлично/зачтено**» ставится студентам, которые при ответе:

- обнаруживают всестороннее систематическое и глубокое знание программного материала (знание основных понятий, законов и терминов учебной дисциплины, умение оперировать ими);

- излагают материал логично, последовательно, развернуто и уверенно;

- излагают материал с достаточно четкими формулировками, подтверждаемыми графиками, цифрами или примерами;

- владеют научным стилем речи;

- демонстрируют знание материала лекций, базовых учебников и дополнительной литературы.

Оценочные средства для инвалидов и лиц с ограниченными возможностями здоровья выбираются с учетом их индивидуальных психофизических особенностей.

- при необходимости инвалидам и лицам с ограниченными возможностями здоровья предоставляется дополнительное время для подготовки ответа на зачете;

- при проведении процедуры оценивания результатов обучения инвалидов и лиц с ограниченными возможностями здоровья предусматривается использование технических средств, необходимых им в связи с их индивидуальными особенностями;

- при необходимости для обучающихся с ограниченными возможностями здоровья и инвалидов процедура оценивания результатов обучения по дисциплине может проводиться в несколько этапов.

Процедура оценивания результатов обучения инвалидов и лиц с ограниченными возможностями здоровья по дисциплине (модулю) предусматривает предоставление информации в формах, адаптированных к ограничениям их здоровья и восприятия информации:

Для лиц с нарушениями зрения:

- в форме электронного документа.

Для лиц с нарушениями слуха:

– в печатной форме,

– в форме электронного документа.

Для лиц с нарушениями опорно-двигательного аппарата:

– в печатной форме,

– в форме электронного документа.

Данный перечень может быть конкретизирован в зависимости от контингента обучающихся.

**5. Перечень основной и дополнительной учебной литературы, необходимой для освоения дисциплины (модуля)**

### **5.1 Основная литература:**

- 1. Гаврилов М.В. Информатика и информационные технологии: учебник для студентов вузов / М. В. Гаврилов. М.: Гардарики, 2007.
- 2. Галатенко В.А. Основы информационной безопасности: курс лекций: учеб. пособие / В.А. Галатенко. М.: ИНТУИТ.РУ «Интернет-университет Информационных Технологий», 2008.
- 3. Герман-Галкин С.Г. Компьютерное моделирование полупроводниковых систем в MATLAB 6.0: учеб. пособие / С.Г. Герман-Галкин. СПб.: КОРОНА ПРИНТ, 2007.
- 4. Кэмпбелл Марк. Компьютерная графика / М. Кэмпбелл ; [пер. с англ. А. Н. Степановой]. М.: АСТ : Астрель, 2007
- 5. Цифровая обработка сигналов и изображений в радиофизических приложениях / под ред. В. Ф. Кравченко; М.А. Басараб и др. М.: ФИЗМАТЛИТ, 2007.
- 6. Яне Б. Цифровая обработка изображений / Б. Яне. Пер. с англ. М.: Техносфера, 2007.

### **5.2 Дополнительная литература**:

- 1. Брукшир Дж. Гленн. Введение в компьютерные науки. Общий обзор: учеб. пособие. Пер. с англ. Д.А. Клюшина, А.А. Момотюк, А.В. Назаренко и др. Под ред. А.В. Слепцова. Под общ. ред. В.Н. Штонды. М. и др. Издат. Дом "Вильямс", 2001.
- 2. Гонсалес Р. Цифровая обработка изображений / Р. Гонсалес, Р. Вудс. Пер. с англ. М.: Техносфера, 2006.
- 3. Дунаев В.В. HTML, скрипты и стили: [наиболее полное руководство] / В.В. Дунаев. СПб.: БХВ-Петербург, 2006.
- 4. Ивановский Р.И. Компьютерные технологии в науке и образовании. Практика применения систем MathCAD PRO: учебное пособие для студентов вузов / Р. И. Ивановский. М.: Высшая школа, 2003.
- 5. Капустин М.А. Flash MX для профессиональных программистов: учебное пособие / М.А. Капустин, П.А. Капустин, А.Г. Копылова. М.: Интернет-Университет Информационных технологий: БИНОМ. Лаборатория знаний, 2006.
- 6. Мотов В.В. Word, Excel, PowerPoint: учебное пособие / В.В. Мотов. М.: ИНФРА-М, 2009.
- 7. Петров М.Н. Компьютерная графика: учебное пособие для студентов вузов / М.Н. Петров, В.П. Молочков. СПб. [и др.]: ПИТЕР, 2006. - Прилагается CD-ROM.
- 8. Поршнев С.В. Компьютерное моделирование физических процессов в пакете MATLAB: учебное пособие для студентов вузов. / С.В. Поршнев. М.: Горячая линия-Телеком, 2003.
- 9. Применение средств HTML и Flash при конструировании педагогических информационных технологий: Метод. ук. / Сост. Е.Н. Жужа. Краснодар: Кубан. гос. ун-т, 2005.
- 10. Стоцкий Ю. Office 2007. Изучаем самостоятельно / Ю. Стоцкий, А. Васильев, И. Телина. СПб. [и др.]: ПИТЕР, 2008.

### **5.3. Периодические издания:**

В библиотеке КубГУ имеются следующие периодические издания по профилю дисциплины:

Автоматика и вычислительная техника. Реферативный журнал. ВИНИТИ. Вестник МГУ. Серия: Вычислительная математика и кибернетика. Знание-сила. Известия ВУЗов. Серия: Радиофизика.

Известия ВУЗов. Серия: Радиоэлектроника. Измерительная техника. Инфокоммуникационные технологии. Информатика и образование. Информатика. Реферативный журнал. ВИНИТИ. Компьютерный вестник. Реферативный журнал. ГПНТБ. Микроэлектроника. Мир компьютерной автоматизации - Мир встраиваемых компьютерных технологий. Мир ПК. Программные продукты и системы. Сети и системы связи. Телекоммуникации. Техника-молодежи.

Успехи современной радиоэлектроники.

### **6. Перечень ресурсов информационно-телекоммуникационной сети «Интернет», необходимых для освоения дисциплины (модуля)**

- 1. http://window.edu.ru/ (Единое окно доступа к образовательным ресурсам).
- 2. [http://www.edu.ru/db/portal/sites/res\\_page.htm](http://www.edu.ru/db/portal/sites/res_page.htm) (Федеральный образовательный портал).
- 3. <http://www.scintific.narod.ru/literature.htm> (Каталог научных ресурсов).
- 4. <http://www.sci-lib.com/> (Большая научная библиотека).
- 5. http://www.kubsu.ru/ru/university/library/resources (Информационные ресурсы Научной библиотеки КубГУ).
- 6. http://www.ph4s.ru/books\_tehnika.html (Раздел «Технические науки (радиотехника, радиоэлектроника, электроника, схемотехника, полупроводниковая электроника и др.» образовательного проекта А.Н. Варгина «Физика, химия, матема тика студентам и школьникам»).
- 7. [http://www.rsl.ru](http://www.rsl.ru/) (Российская государственная библиотека).
- 8. [http://www.nlr.ru](http://www.nlr.ru/) (Российская национальная библиотека).
- 9. [http://www.benran.ru](http://www.benran.ru/) (Библиотека РАН по естественным наукам).
- 10. [http://www.gpntb.ru](http://www.gpntb.ru/) (Государственная публичная научно-техническая библиотека).
- 11. [http://elibrary.ru](http://elibrary.ru/) (Электронная библиотека).

### **7. Методические указания для обучающихся по освоению дисциплины (модуля)**

Самостоятельная работа обучающихся является важным условием успешного освоения дисциплины «Компьютерные технологии». Для осуществления индивидуального подхода к студентам и создания условий ритмичности учебного процесса рекомендуется по темам практических занятий дисциплины выдавать творческие расчетно-графические задания. Перед проведением лабораторных работ обучающимся выдаются описания лабораторных работ и график их выполнения с целью своевременной подготовки обучающихся к выполнению лабораторных работ. Рекомендуется использовать рейтинговую систему для своевременного определения уровня усвоения студентами разделов программы и проведения дополнительной работы, если этот уровень неудовлетворительный. Одним из показателей ответственного отношения обучаемых к самостоятельной работе над изучаемым материалом является успешность выполнения ими творческих заданий и, как следствие, получение высокого балла при выполнении расчетно-графических и лабораторных работ.

В освоении дисциплины инвалидами и лицами с ограниченными возможностями здоровья большое значение имеет индивидуальная учебная работа (консультации) – дополнительное разъяснение учебного материала.

Индивидуальные консультации по предмету являются важным фактором, способствующим индивидуализации обучения и установлению воспитательного контакта между преподавателем и обучающимся инвалидом или лицом с ограниченными возможностями здоровья.

**8. Перечень информационных технологий, используемых при осуществлении образовательного процесса по дисциплине (модулю)** 

В процессе обучения применяется следующее программное обеспечение:

1) профессионально-образовательная среда схемотехнического проектирования Multisim и ресурсы Интернет по адресу http://www.ni.com/multisim (официальный сайт компании National Instruments), где расположены ознакомительные версии программного обеспечения компании;

2) MS Windows;

3) Microsoft Office (Excel, Word, PowerPoint);

4) программы, свободно распространяемые в Интернете или демо-версии;

5) авторские программы для ЭВМ:

- ‒ «Переводчик для чисел» (свидетельство о государственной регистрации № 2007613606);
- ‒ «Рейтинг успеваемости студентов» (свидетельство о государственной регистрации № 2010616870);
- «Выбираем вопрос» (свидетельство о государственной регистрации № 2011615236).
- ‒ «Помощник экзаменатора» (свидетельство о государственной регистрации № 2011615221);
- ‒ «Конструктор задач по физике» (свидетельство о государственной регистрации № 2007613605);
- ‒ «Конструктор задач по физике СОШ» (свидетельство о государственной регистрации № 2007620290);
- ‒ «Словарь» (свидетельство о государственной регистрации № 2003611620);
- ‒ «Физическая мозаика» (свидетельство о государственной регистрации № 2003611621);
- ‒ «Тест "Да-Нет"» (свидетельство о государственной регистрации № 2003611622);
- ‒ «Перфокарта» (свидетельство о государственной регистрации № 2003611623);
- ‒ «Переводчик для чисел» (свидетельство о государственной регистрации № 2007613606).

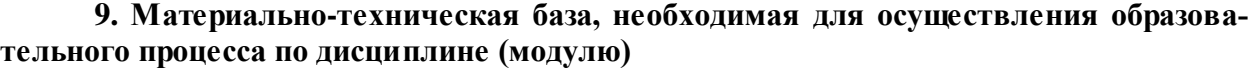

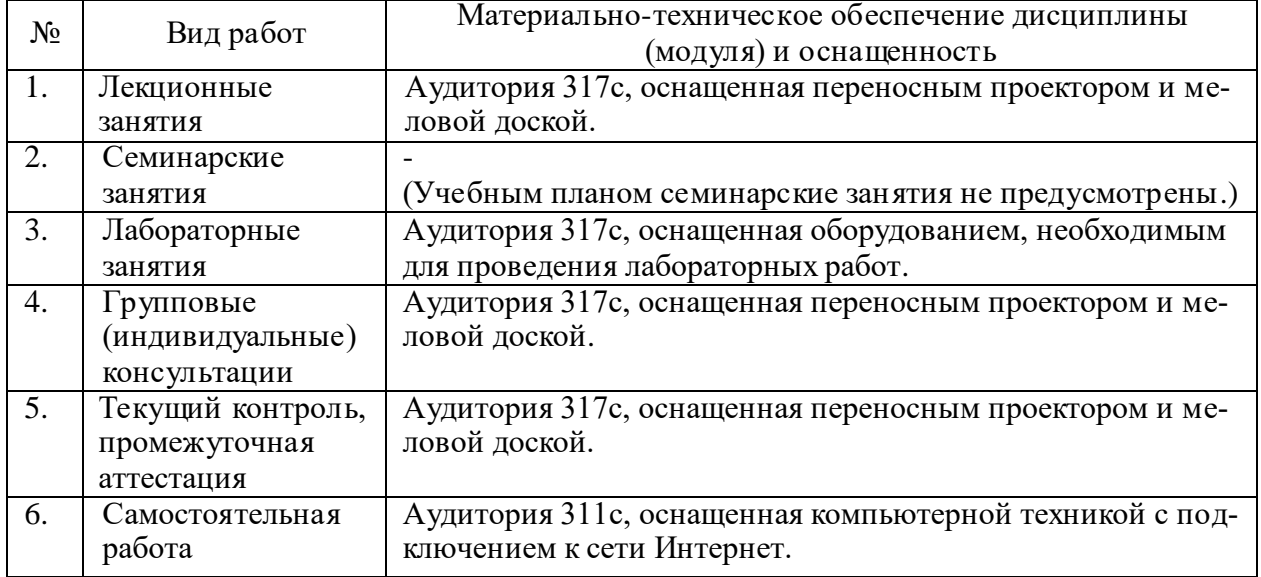